# **como indicar o onebet**

- 1. como indicar o onebet
- 2. como indicar o onebet :apostas ufc bet365
- 3. como indicar o onebet :como fazer jogo loteria pela internet

### **como indicar o onebet**

#### Resumo:

**como indicar o onebet : Bem-vindo a mka.arq.br - O seu destino para apostas de alto nível! Inscreva-se agora e ganhe um bônus luxuoso para começar a ganhar!**  contente:

O assunto em como indicar o onebet questão giraem torno do 'agclub7' e "bet". No entanto, há pouca informação específica sobre o 'amcabe07' disponível online -o que dificulta fornecer um conteúdo detalhado mas informativo! Além disso também é importante assegurar de a material gerado seja relevante), único E provides value to the reader

Quando se trata de 'bet', podemos nos referir a "apostas desportiva."? Neste contexto: é essencial lembrar que as apostaS desporto também devem ser praticadam com forma responsável e dentro dos limites aos recursos financeiros disponíveis! Além disso; É importante ressaltarque das probabilidadees esportiva geralmente beneficiaram o cenário esportivo por fornecendo um incentivo adicional para os times ou atletas", bem como aumentando O interesse do público em como indicar o onebet determinados esportes/ eventos desportivo No geral, é fundamental gerar conteúdo de qualidade que se alinhe com as palavras-chave fornecidas. fornecendo informações relevantes e úteis para os leitores; Além disso também É crucial Se fazer uso adequado das frases ou sentença aparaque o material gerado seja fluentee

agradável em como indicar o onebet ser ler!

#### **O que é a Esportiva Bet?**

Esportiva Bet é uma plataforma de apostas online que oferece uma ampla variedade de mercados de apostas esportivas e jogos de cassino.

### **Como instalar o aplicativo Esportiva Bet?**

1. Acesse o site Esportiva Bet utilizando o navegador do seu dispositivo móvel. 2. Crie uma conta (caso não tenha um cadastro, acesse como indicar o onebet conta). 3. Certifique-se de que você tem um depósito para poder apostar (caso não tenha, deposite).

# **Como fazer uma aposta no Esportiva Bet app?**

1. Acesse o site da Esportiva Bet. 2. Após criar a conta, faça um depósito no valor que deseja apostar. 3. Quando o dinheiro cair na conta, clique em "Esportes" para fazer apostas esportivas. 4. Selecione um dos campeonatos disponíveis. 5. Faça seu palpite, insira um valor e confirme.

# **Programação de Futebol da Transmissão daEsportiva Bet - AceOdds**

Hora de Evento Competição

início

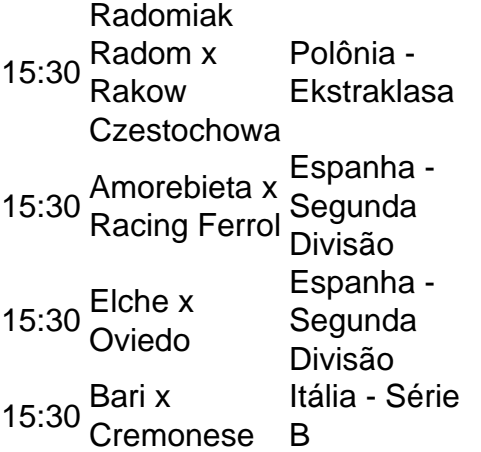

### **como indicar o onebet :apostas ufc bet365**

Onde e como apostar no Bet8

O Bet8 é um site de apostas online que oferece uma ampla variedade de opções de apostas, incluindo esportes, cassino e bingo. Para começar a apostar, você precisará criar uma conta e depositar fundos. Você pode fazer isso usando uma variedade de métodos, como cartões de crédito, carteiras eletrônicas e transferências bancárias.

Depois de criar como indicar o onebet conta, você poderá navegar pelas diferentes opções de apostas disponíveis. O Bet8 oferece uma ampla gama de esportes para apostar, incluindo futebol, basquete, tênis e muito mais. Você também pode apostar em como indicar o onebet eventos ao vivo, o que pode ser uma ótima maneira de adicionar emoção à como indicar o onebet experiência de apostas.

Para fazer uma aposta, basta selecionar o evento em como indicar o onebet que deseja apostar e inserir o valor que deseja apostar. Você também precisará escolher o tipo de aposta que deseja fazer. O Bet8 oferece uma variedade de tipos de apostas, incluindo apostas simples, apostas múltiplas e apostas de sistema.

Depois de fazer como indicar o onebet aposta, você precisará aguardar o resultado do evento. Se como indicar o onebet aposta for vencedora, você receberá os ganhos em como indicar o onebet como indicar o onebet conta. Você pode então sacar seus ganhos ou usá-los para fazer mais apostas.

f signing in to a TV provider. You will enter your email address, a password, and your irth date to register the one-time use pass. How does the 24 hour pass work? BET Center viacom.helpshift : 17-bet

the space that lands. The safest bet is on the 1

E as it has the highest number of occurrences on The wheel with 21 and offers the

# **como indicar o onebet :como fazer jogo loteria pela internet**

### **Kolkata Knight Riders ganhou a terceira edição do Indian Premier League**

O Kolkata Knight Riders (KKR) venceu a terceira edição do 3 Indian Premier League (IPL) com uma vitória por oito wickets sobre o Sunrisers Hyderabad como indicar o onebet uma final desequilibrada como indicar o onebet Chennai, 3 no domingo.

O KKR, que liderou a fase de grupos da liga de dez times, havia derrotado o Hyderabad na primeira 3 partida dos playoffs na terça-feira e foi ainda mais dominante na partida final, que durou 29 overs.

#### **Decisão arrependida de Cummins**

O 3 capitão do Hyderabad, Pat Cummins, se arrependeu de como indicar o onebet decisão de bater primeiro, pois como indicar o onebet equipe foi eliminada por 113 3 corridas como indicar o onebet 18.3 overs.

Mitchell Starc produziu um duplo strike enquanto seu parceiro de bola rápida Vaibhav Arora eliminou o perigoso 3 Travis Head como indicar o onebet como indicar o onebet primeira bola, abalando o Hyderabad.

#### **Russell brilha no KKR**

A estrela das Antilhas Holandesas Andre Russell do KKR 3 reivindicou três wickets cruciais, incluindo os sul-africanos Aiden Markram e seu capitão rival Cummins, enquanto o Hyderabad desmoronou como indicar o onebet menos 3 de 19 overs.

Defendendo a pontuação mais baixa como indicar o onebet uma final do IPL, Cummins eliminou Sunil Narine no segundo over, mas 3 o milagre que eles precisavam não aconteceu.

#### **KKR vence facilmente**

Venkatesh Iyer, que marcou um inexpressivo 52 como indicar o onebet 26 bolas, e Rahmanullah 3 Gurbaz (39) ajudaram o KKR a vencer facilmente como indicar o onebet 10.3 overs diante de uma multidão de camisas roxas que incluía 3 o co-proprietário da franquia e estrela de Bollywood Shah Rukh Khan.

"Não há palavras para descrever [o sentimento]. Isso significa muito", 3 disse o veterano das Antilhas Holandesas Russell, enquanto limpava as lágrimas.

"Estou feliz porque nós todos estávamos muito disciplinados e trabalhamos 3 como indicar o onebet direção a um objetivo. Esta franquia fez muito por mim. É um grande presente de todos nós para eles."

#### **Uma 3 noite especial para Gambhir**

Foi uma noite especial para o mentor do KKR, Gautam Gambhir, que capitaneou a franquia para títulos 3 do IPL como indicar o onebet 2012 e 2014.

Author: mka.arq.br Subject: como indicar o onebet Keywords: como indicar o onebet Update: 2024/7/25 10:13:23